# **Упражнение 3. 1**

1. Напишите программу, которая создает 26 новых файлов с именами "a.dat", "b.dat", ... "z.dat", в каждый из которых пишет 10 записей (текстовых строк) следующего содержания:

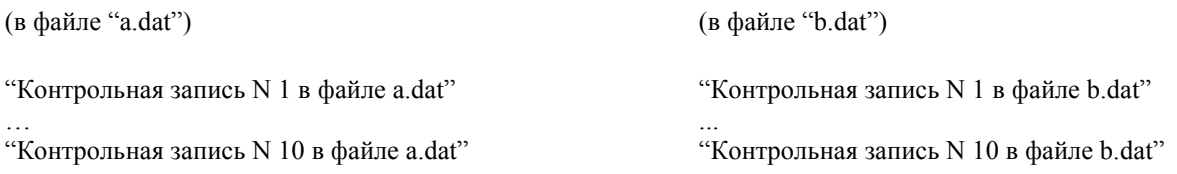

#### и т.д.

**2.** Напишите программу, которая запрашивает у пользователя имя текстового файла и подсчитывает в этом файле число строк и количество букв "а".

# **Упражнение 3. 2**

1. Напишите программу, которая создает 26 новых файлов с именами "aa.dat", "bb.dat", ... "z.dat", в каждый из которых пишет 10 записей (текстовых строк) следующего содержания:

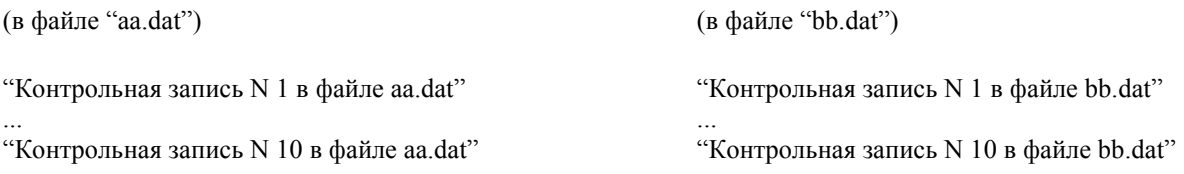

#### и т.д.

**2.** Напишите программу, которая запрашивает у пользователя имя текстового файла, читает и выводит на экран все строки этого файла за исключением тех, которые начинаются с двух символов //.

# **Упражнение 3. 3**

1. Напишите программу, которая создает 26 новых файлов с именами "name\_a.dat", "name\_b.dat", ... "z.dat", в каждый из которых пишет 10 записей (текстовых строк) следующего содержания:

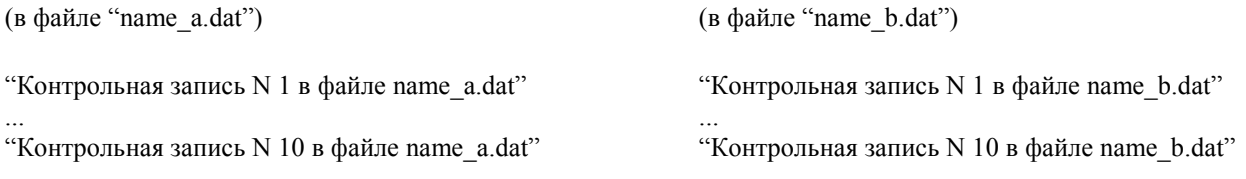

# и т.д.

**2.** Напишите программу, которая запрашивает у пользователя имя текстового файла, объединяет каждые подряд идущие две строки в этом файле (с простановкой символа '+' между ними) и выводит результат как на экран терминала, так и в новый файл.

# **Упражнение 3. 4**

1. Напишите программу, которая создает 26 новых файлов с именами "a.a", "b.b", ... "z.dat", в каждый из которых пишет 10 записей (текстовых строк) следующего содержания:

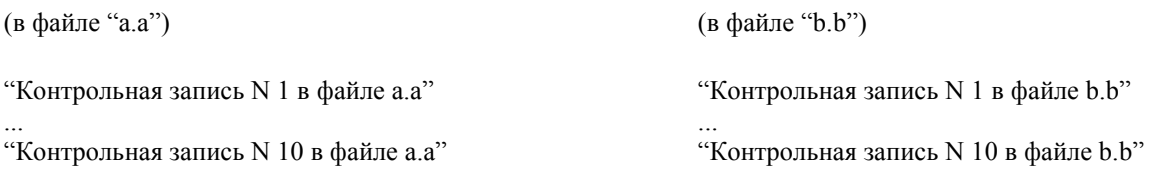

и т.д.

**2.** Напишите программу, которая запрашивает у пользователя имя текстового файла некоторый символ X и подсчитывает в этом файле число строк и количество символов X.